## Stacks COL 106

Slides by Amit Kumar, Shweta Agrawal

### How should data be stored?

### Depends on your requirement

Copyright 2005 by Randy Glasbergen. www.glasbergen.com

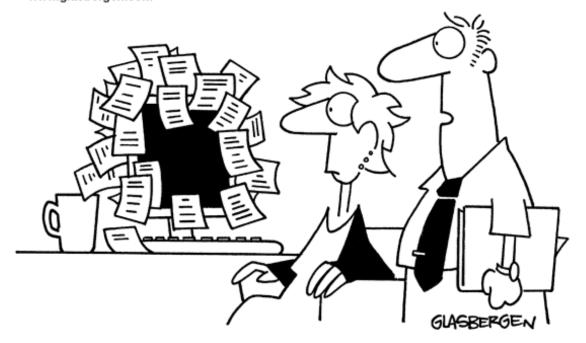

"We back up our data on sticky notes because sticky notes never crash."

# Data is diverse .. But we have some building blocks

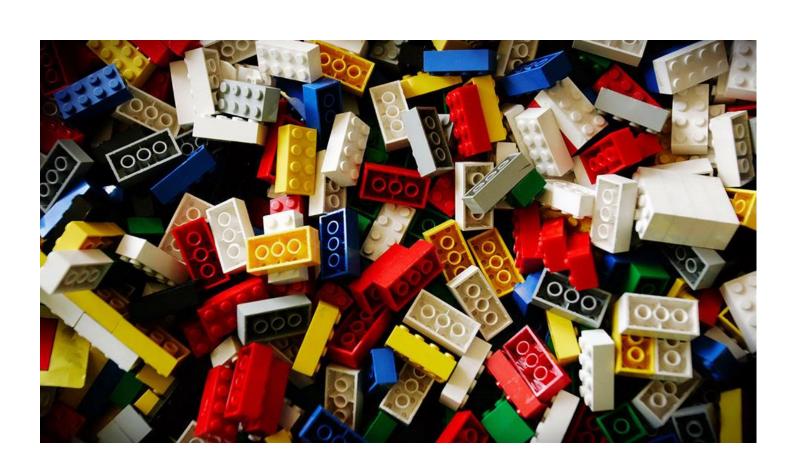

### To store our big data

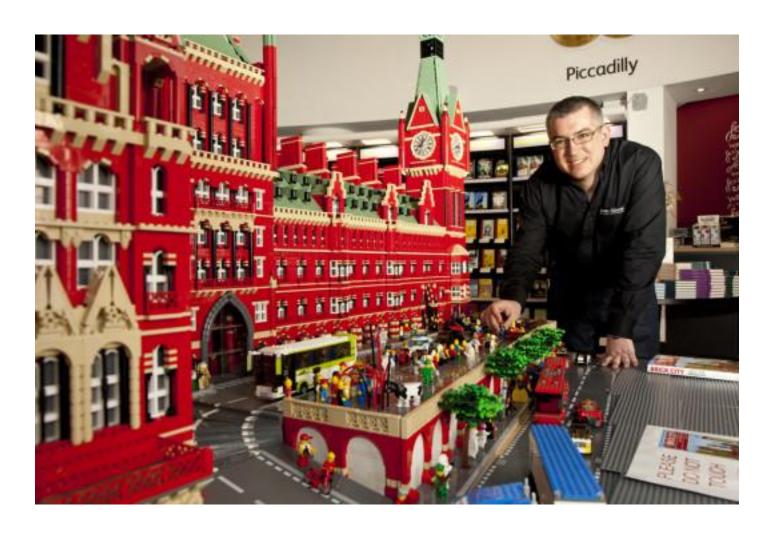

### Elementary Data "Structures"

- Arrays
- Lists
- Stacks
- Queues
- Trees

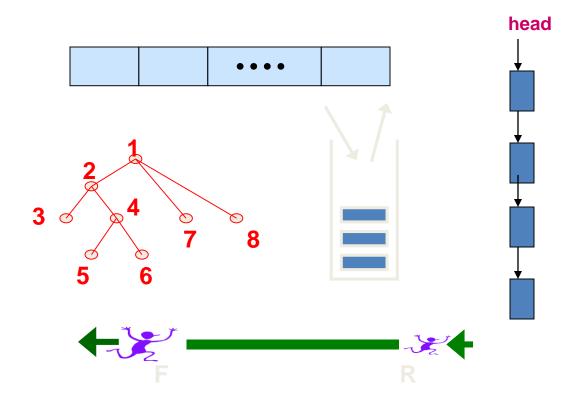

In some languages these are basic data types – in others they need to be implemented

#### Stack

A list for which Insert and Delete are allowed only at one end of the list (the *top*)

LIFO – Last in, First out

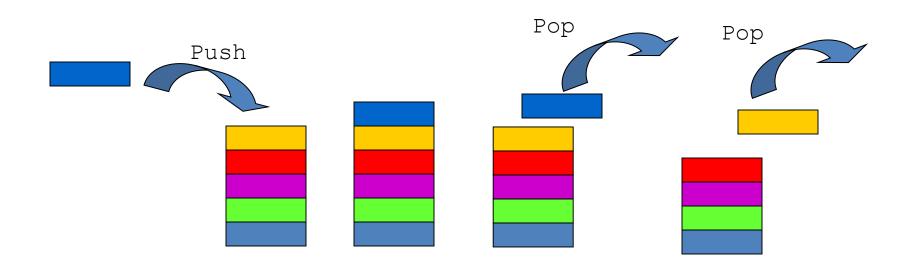

### What is this good for ?

Page-visited history in a Web browser

### What is this good for ?

- Page-visited history in a Web browser
- Undo sequence in a text editor

### What is this good for ?

- Page-visited history in a Web browser
- Undo sequence in a text editor
- Saving local variables when one function calls another, and this one calls another

### How should we represent it?

Write code in python ?

### How should we represent it?

- Write code in python ?
- Write code in C?

### How should we represent it?

- Write code in python ?
- Write code in C?
- Write code in Java?

Aren't we essentially doing the same thing?

### **Abstract Data Type**

A mathematical definition of objects, with operations defined on them

Three operations
constructors
access functions

manipulation procedures

### Examples

- Basic Types
  - integer, real (floating point), boolean (0,1),
     character
- Arrays
  - A[0..99] : integer array

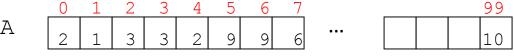

- A[0..99]: array of images

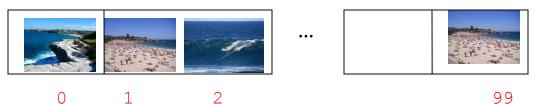

### **ADT: Array**

A mapping from an index set, such as  $\{0,1,2,...,n\}$ , into a cell type

Objects: set of cells

#### **Operations:**

- create(A,n)
- put(A, v, i) or A[i] = v
- value(A,i)

### Abstract Data Types (ADTs)

An abstract data type (ADT) is an abstraction of a data structure

- An ADT specifies:
  - Data stored
  - Operations on the data
  - Error conditions associated with operations

#### ADT for stock trade

- The data stored are buy/sell orders
- The operations supported are
  - order buy (stock, shares)
  - order sell(stock, shares)
  - void cancel(order)
- Error conditions:
  - Buy/sell a nonexistent stock
  - Cancel a nonexistent order

#### **Set ADT**

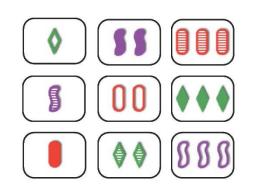

#### **Objects:**

A bag of nodes

#### **Operations:**

- New():Set
- Insert(S:Set, v:element):Set
- Delete(S:Set, v:element):Set
- IsIn(S:Set, v:element):Boolean

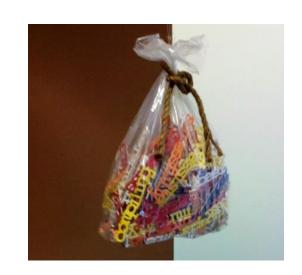

#### **Axioms**

- IsIn(New(), v) = false
- IsIn(Insert(S,v), v) = true
- IsIn(Insert(S,u), v) = IsIn(S, v) if v ≠ u
- IsIn(Delete(S,v), v) = false
- IsIn(Delete(S,u), v) = IsIn(S, v) if  $v \neq u$

#### Stack ADT

#### **Objects:**

A finite sequence of nodes

#### **Operations:**

- New
- Push: Insert element at top
- Top: Return top element
- Pop: Remove top element
- IsEmpty: test for emptiness
- Size: number of elements in stack

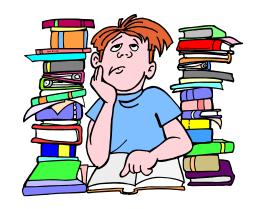

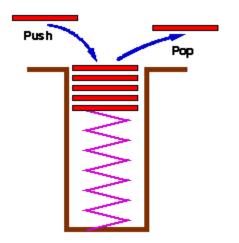

#### Stack ADT

#### **Objects:**

A finite sequence of nodes

#### **Operations:**

- New():Stack
- Push(S:Stack, v:element):Stack
- Top(S:Stack):element
- Pop(S:Stack):Stack
- IsEmpty(S:Stack):Boolean
- Size(S:Stack):integer

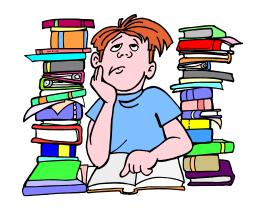

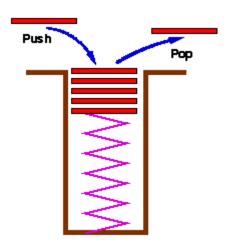

#### **Axioms**

- Pop(Push(S,v)) = S
- Top(Push(S,v)) = v
- IsSize(New()) = 0
- IsSize(Push(S,v)) = IsSize(S)+1

### Exceptions

- Attempting the execution of an operation of ADT may sometimes cause an error condition, called an exception
- Exceptions are said to be "thrown" by an operation that cannot be executed
- In the Stack ADT, operations pop and top cannot be performed if the stack is empty
- Attempting the execution of pop or top on an empty stack throws an EmptyStackException

#### **Exercise: Stacks**

- Describe the output of the following series of stack operations
  - Push(8)
  - Push(3)
  - Pop()
  - Push(2)
  - Push(5)
  - Pop()
  - Pop()
  - Push(9)
  - Push(1)

#### Java Run-time Stack

- The Java run-time system keeps track of the chain of active functions with a stack
- When a function is called, the run-time system pushes on the stack a frame containing
  - Local variables and return value
  - Program counter, keeping track of the statement being executed
- When a function returns, its frame is popped from the stack and control is passed to the method on top of the stack

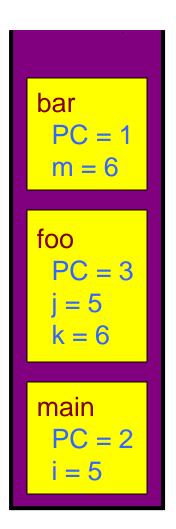

### Parentheses Matching

Each "(", "{", or "[" must be paired with a matching ")", "}", or "["

```
- correct: ( )(( )){([( )])}
```

- correct: ((( )(( )){([( )])}))
- incorrect: )(( )){([( )])}
- incorrect: ({[ ])}
- incorrect: (

### Parentheses Matching Algorithm

```
Algorithm ParenMatch(X,n):
Input: An array X of n tokens, each of which is either a grouping symbol, a
variable, an arithmetic operator, or a number
Output: true if and only if all the grouping symbols in X match
Let S be an empty stack
for i=0 to n-1 do
    if X[i] is an opening grouping symbol then
           S.push(X[i])
    else if X[i] is a closing grouping symbol then
           if S.isEmpty() then
                      return false {nothing to match with}
           if S.pop() does not match the type of X[i] then
                      return false {wrong type}
if S.isEmpty() then
    return true {every symbol matched}
else
    return false {some symbols were never matched}
```

### **Postfix Evaluator**

• 536\*+7-=?

#### Stack Interface in Java

- Interface corresponding to our Stack ADT
- Requires the definition of class EmptyStackException

```
public interface Stack {
  public int size()
  public bool isEmpty()
  public Object top()
       throw(EmptyStackException)
  public void push(Object o)
  public Object pop()
        throw(EmptyStackException);
```

### Array-based Stack

- A simple way of implementing the Stack ADT uses an array
- We add elements from left to right
- A variable keeps track of the index of the top element

```
Algorithm size()
  return t + 1

Algorithm pop()
  if empty() then
    throw EmptyStackException
    else
    t = t - 1
    return S[t + 1]
```

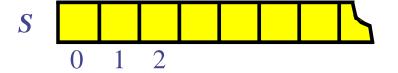

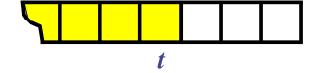

### Array-based Stack (cont.)

- The array storing the stack elements may become full
- A push operation will then throw a FullStackException
  - Limitation of the array-based implementation
  - Not intrinsic to the Stack ADT

```
Algorithm push(o)
  if t = S.length - 1 then
    throw FullStackException
  else
    t = t + 1
    S[t] = o
```

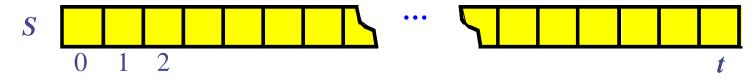

## Performance and Limitations of array-based implementation of stack ADT

#### Performance

- Let n be the number of elements in the stack
- The space used is O(n)
- Each operation runs in time O(1)

#### Limitations

- The maximum size of the stack must be defined a priori, and cannot be changed
- Trying to push a new element into a full stack causes an implementation-specific exception

### **Growable Array-based Stack**

- In a push operation, when the array is full, instead of throwing an exception, we can replace the array with a larger one
- How large should the new array be?
  - incremental strategy: increase the size by a constant c
  - doubling strategy: double the size

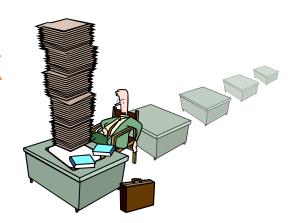

```
Algorithm push(o)
  if t = S.length - 1
then
    A = new array of
        size ...
  for i = 0 to t do
        A[i] = S[i]
        S = A
  t = t + 1
  S[t] = o
```

# Comparison of the Strategies

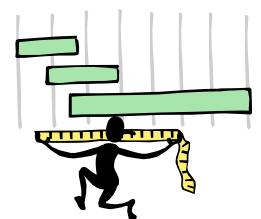

- We compare the incremental strategy and the doubling strategy by analyzing the total time T(n) needed to perform a series of n push operations
- We assume that we start with an empty stack represented by an array of size 1
- We call **amortized time** of a push operation the average time taken by a push over the series of operations, i.e., T(n)/n

### Incremental Strategy Analysis

- We replace the array k = n/c times
- The total time T(n) of a series of n push operations is proportional to

• 
$$n + c + 2c + 3c + 4c + ... + kc =$$
•  $n + c(1 + 2 + 3 + ... + k) =$ 
•  $n + ck(k + 1)/2$ 

- Since c is a constant, T(n) is  $O(n + k^2)$ , i.e.,  $O(n^2)$
- The amortized time of a push operation is O(n)

### **Doubling Strategy Analysis**

- We replace the array  $k = \log_2 n$  times
- The total time T(n) of a series of n push operations is proportional to

• 
$$n + 1 + 2 + 4 + 8 + ... + 2^k =$$
  
•  $n + 2^{k+1} - 1 = 3n - 1$ 

- T(n) is O(n)
- The amortized time of a push operation is O(1)

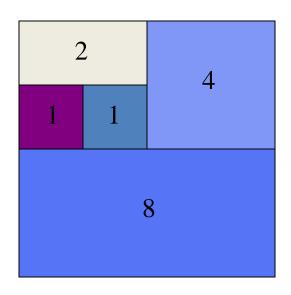

### Singly Linked List

- A singly linked list is a concrete data structure consisting of a sequence of nodes
- Each node stores
  - element
  - link to the next node

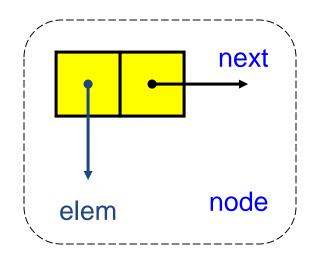

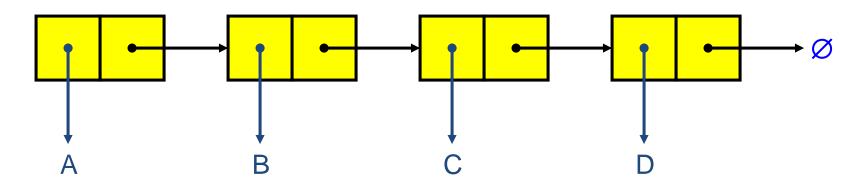

### Stack with a Singly Linked List

- We can implement a stack with a singly linked list
- The top element is stored at the first node of the list
- The space used is O(n) and each operation of the Stack ADT takes O(1) time

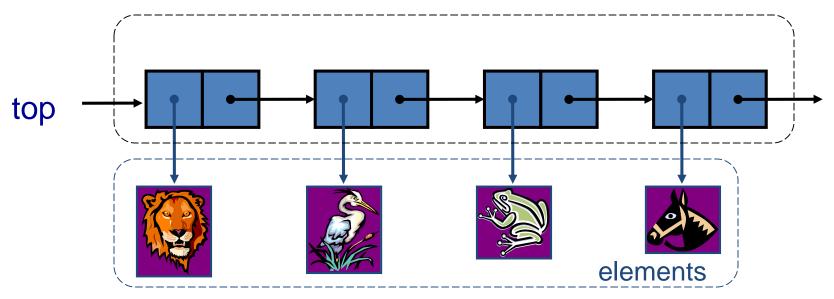

#### Exercise

- Describe how to implement a stack using a singly-linked list
  - Stack operations: push(x), pop(), size(), isEmpty()
  - For each operation, give the running time

### Stack Summary

#### Stack Operation Complexity for Different

|                   | Array<br>Fixed-Size | Array Expandable (doubling strategy)                | List<br>Singly-<br>Linked |
|-------------------|---------------------|-----------------------------------------------------|---------------------------|
| Pop()             | O(1)                | O(1)                                                | O(1)                      |
| Push(o)           | O(1)                | O(n) Worst Case<br>O(1) Best Case<br>O(1) Amortized | O(1)                      |
| Top()             | O(1)                | O(1)                                                | O(1)                      |
| Size(), isEmpty() | O(1)                | O(1)                                                | O(1)                      |